# **QGIS Application - Bug report #8976**

**Offline Editor not retaining key integer values (or if it retains it does not synchronize correctly)**

*2013-10-31 01:08 PM - Zachary Lancaster*

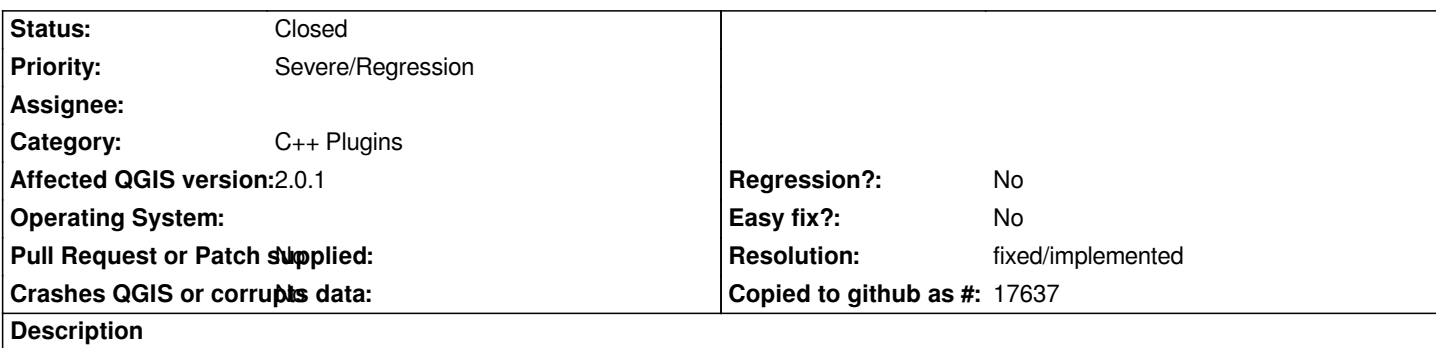

*When converting a project to be edited offline the plugin does not copy or retain primary key or foreign key values. This is creating a large number of null fields. The lack of these key values mean that the data cannot currently be merged back to the original source.*

*This bug is affecting the current version of plugin for QGIS 2.0.1*

*Bug Reproduction:*

- *(1)Connect to PostGIS database*
- *(2)Convert to Offline project using Offline Editing Plugin*
- *(3)Open attributes table primary key field will be NULL*
- *(4)Make a change*
- *(5)Synchronize data*
- *(6)Due to the lack of primary identifiers no updates will be committed*

# **History**

# **#1 - 2013-11-01 01:32 AM - Giovanni Manghi**

- *Category set to C++ Plugins*
- *Status changed from Open to Feedback*
- *Target version set to Future Release High Priority*

*I just tested here and regarding your report it seems to work as expected.*

*By the way, when off-line it is expected the user to manually fill the primary key field?*

# **#2 - 2013-11-01 11:35 AM - Zachary Lancaster**

*- File offline\_2\_0\_1.png added*

*- File offline\_1\_8.png added*

*It can not be expected that primary key values be filled by the user. The reintegration of the data relies heavily on the correct use of these primary key values. The retention of primary keys did work in 1.8 and allowed for data to be synced back to the online database.*

*If we look at the images attached we will see that all integer values (in this case keys) are not being retained by the offline database. This leads me to believe that all integer values are not being retained in the offline version of the database.*

# **#3 - 2013-11-01 11:52 AM - Giovanni Manghi**

*Hi, this is weird. I'm on Linux and for me the primary are retained correctly in the off-line DB.*

*Anyway I would consider the lack of an autofill function for the primary key when off-line a regression.*

*This tools was working ok on qgis 1.7.4, as far as I know it was not working (for other reasons) on 1.8, see*

*#6146*

*it was ok for you on 1.8?*

*What OS are you using?*

# **#4 - 2013-11-03 03:04 PM - Giovanni Manghi**

- Subject changed from Offline Editor not retaining key integer values to Offline Editor not retaining key integer values (or if it retains it does not *synchronize correctly)*

*- Status changed from Feedback to Open*

*- Priority changed from Normal to Severe/Regression*

*Anyway I tested 1.7.4 and it was working correctly. In the off line table the primary key field was supposed to be left untouched and then the plugin took care to fill it correctly when synchronizing back. This does not happens now in master.*

# **#5 - 2014-02-07 07:53 AM - Martin Dobias**

*- Status changed from Open to Feedback*

*When I convert a layer to offline project, the primary key is preserved and I can keep update attributes.*

*Maybe a short SQL dump of your table would help (create table + few inserts).*

# **#6 - 2014-02-08 03:18 AM - Giovanni Manghi**

- *Resolution set to fixed/implemented*
- *Status changed from Feedback to Closed*

# *Martin Dobias wrote:*

*When I convert a layer to offline project, the primary key is preserved and I can keep update attributes.*

*Maybe a short SQL dump of your table would help (create table + few inserts).*

*I just compiled the latest code and it works as expected. Please reopen if necessary.*

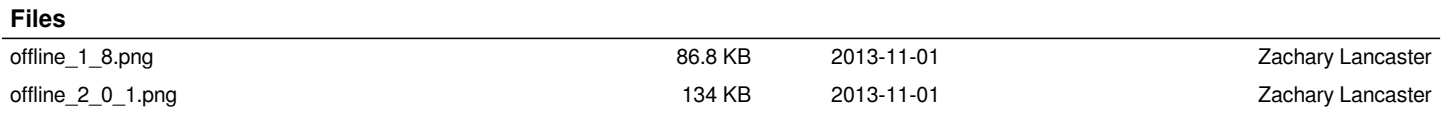